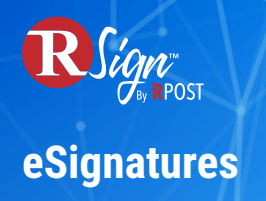

## **Sender Experience**

## **RContacts Address Book**

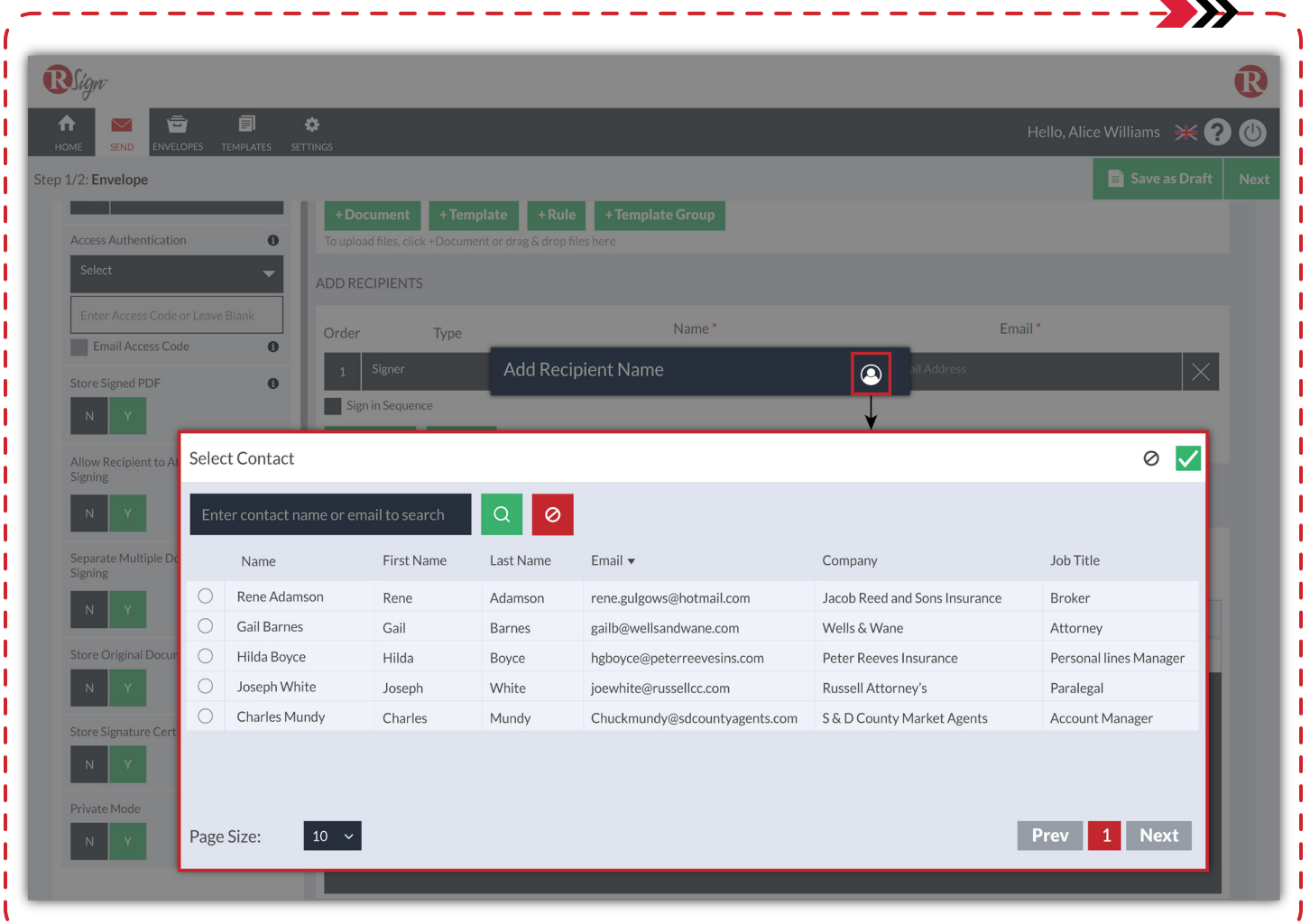

RSign makes it easy to import your contact library and even access your CRM contacts via integration to streamline the envelope preparation process. Simply click on the RContacts button, select your recipients and send your document for eSignature.

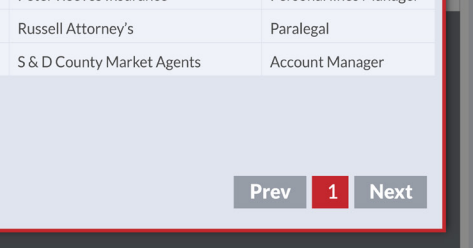